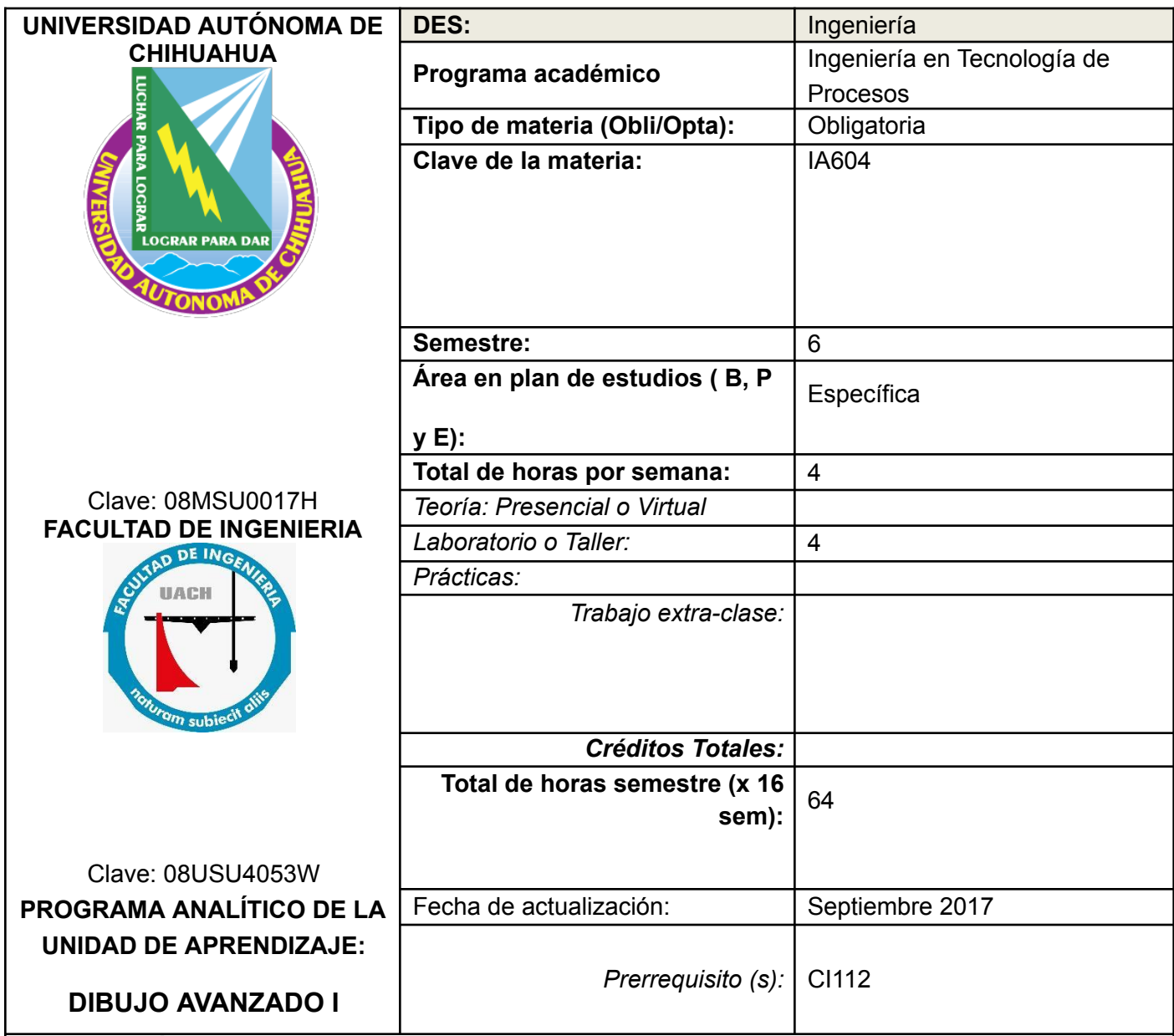

## **DESCRIPCIÓN DEL CURSO:**

El curso pretende capacitar al alumno en el diseño Mecánico e industrial por computadora utilizando un programa de dibujo para modelado de piezas y asambleas en 3D, así como dar a conocer la simbología de DB&Y

## **COMPETENCIAS A DESARROLLAR:**

## **(E) Implementación, control y mejora de procesos.**

Desarrolla, opera y mejora procesos de producción y de servicios mediante el uso eficiente de herramientas de manufactura esbelta, estadísticas, simulación y técnicas de medición, para lograr una mayor eficiencia, calidad, productividad y rentabilidad, además de garantizar una entrega a tiempo del producto, teniendo siempre en consideración la seguridad, el cliente y la protección al medio ambiente.

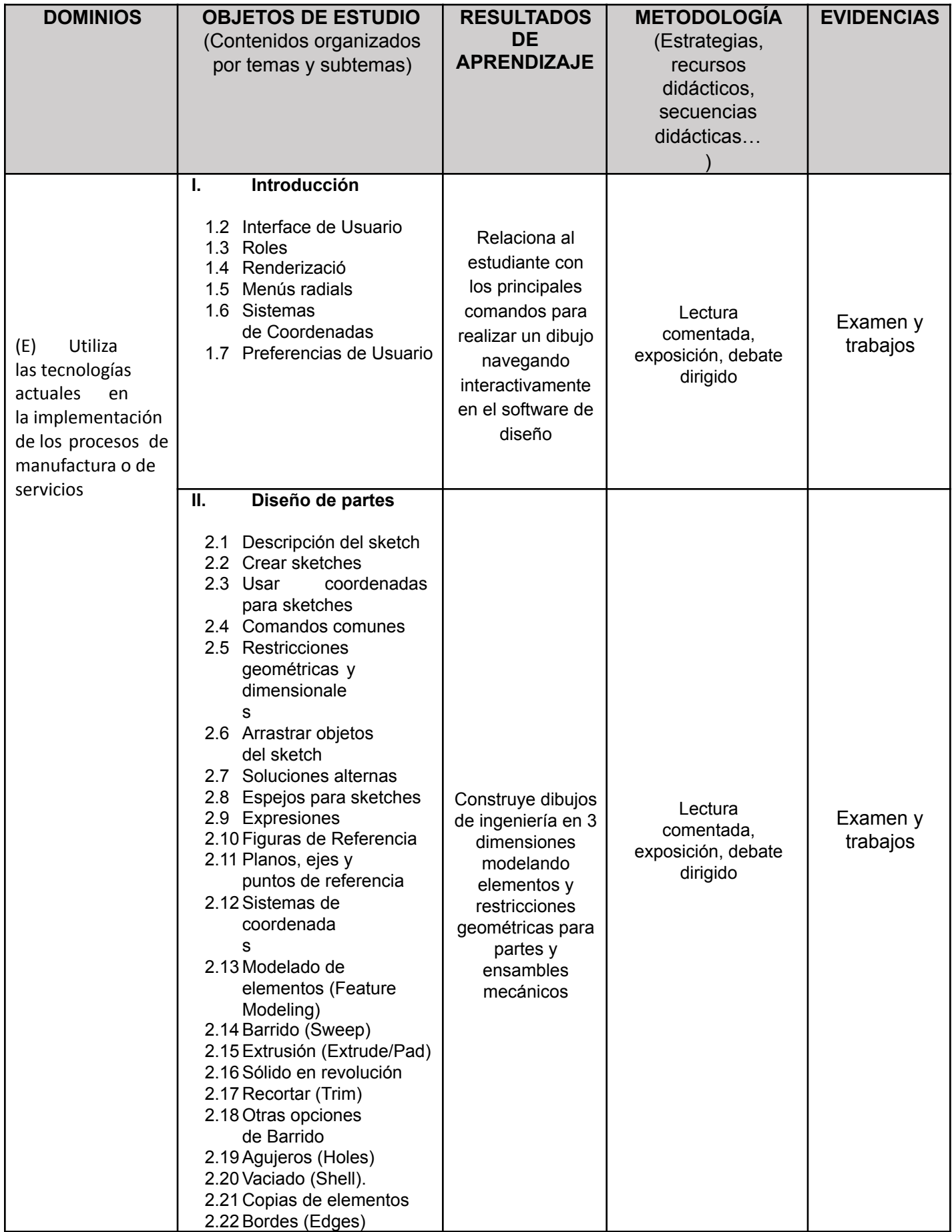

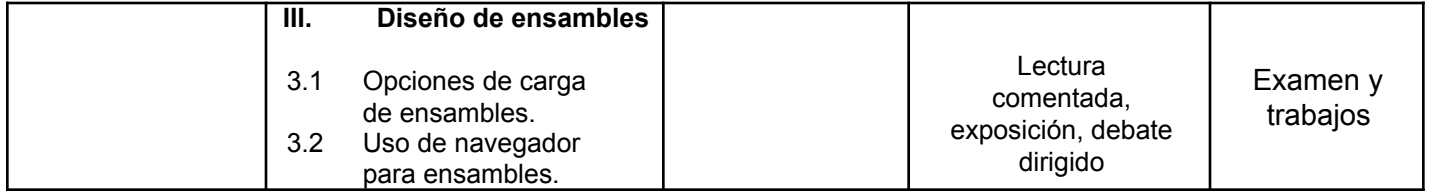

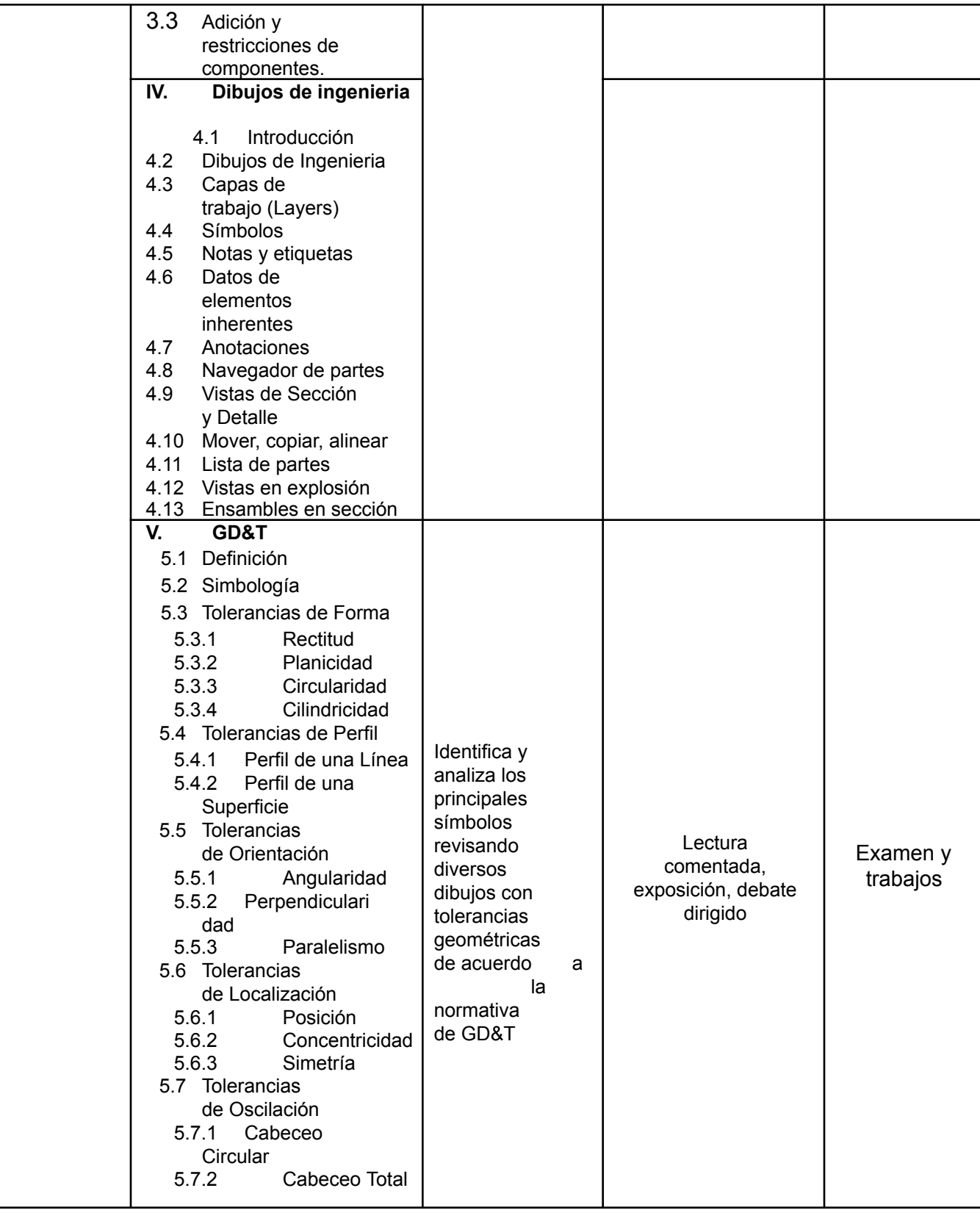

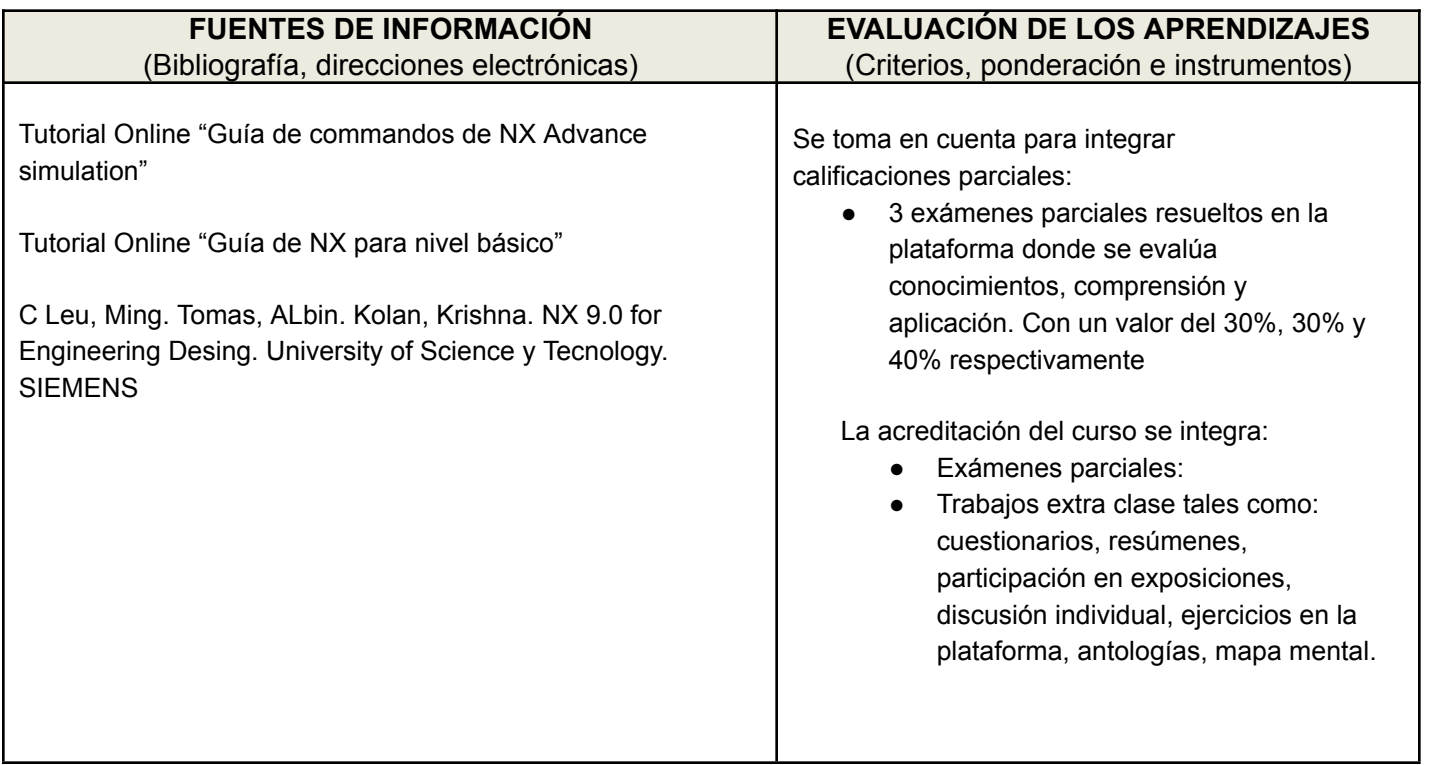

## **Cronograma Del avance programático**

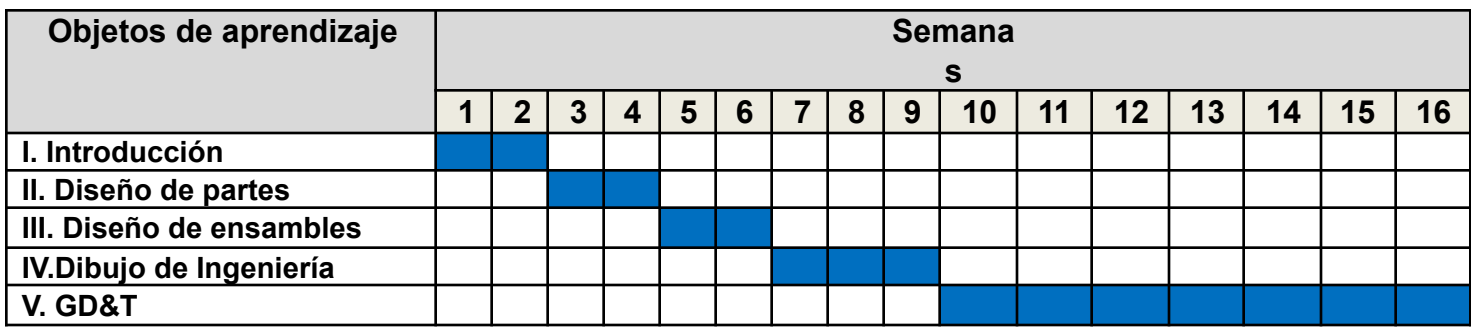